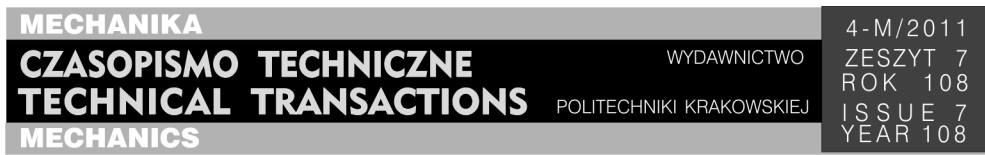

## JACEK PIETRASZEK<sup>∗</sup>

# OBNIŻANIE KOSZTÓW OPŁAT LICENCYJNYCH ZA POMOCĄ ROZPROSZONEGO DOSTĘPU DO ZASOBÓW OBLICZENIOWYCH NA PRZYKŁADZIE PROGRAMU MATHCAD

## LOWERING THE COST OF ROYALTIES THROUGH DISTRIBUTED ACCESS TO COMPUTING RESOURCES ON THE EXAMPLE OF MATHCAD

#### S treszczenie

Artykuł pokazuje na przykładzie programu Mathcad, możliwości zmniejszenia kosztów związanych z zakupem programów do obliczeń inżynierskich przez rozproszony dostęp realizowany za pomocą serwera aplikacji. Sposób ten nie narusza ograniczeń licencyjnych licencji jednostanowiskowych. Proponowane rozwiązanie ma duże znaczenie ekonomiczne dla małych i średnich przedsiębiorstw wyposażonych w lokalną sieć komputerową, w przypadku których koszty opłat licencyjnych są znaczące. Opisane rozwiązanie może być zastosowane w większości inżynierskich programów obliczeniowych.

*Słowa kluczowe*: *obliczenia inżynierskie*, *koszty obliczeń*, *dostęp rozproszony*

#### A b s t r a c t

On Mathcad example, the article shows the possibility of reducing the costs associated with the purchase of software for engineering calculations through a distributed access via application server. This method does not affect single-user license restrictions. The proposed solution makes good business sense for small and medium-sized enterprises equipped with local area network, where the cost of licensing fees are significant. The described solution can be used for most engineering computing software.

*Keywords: engineering calculations*, *cost of calculations*, *distributed access* 

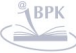

-

<sup>∗</sup> Dr inż. Jacek Pietraszek, Instytut Informatyki Stosowanej, Wydział Mechaniczny, Politechnika Krakowska.

**1. Wstęp** 

Większość obliczeń inżynierskich to typowe schematy algorytmiczne, dla których można przygotować gotowe arkusze obliczeniowe. Najczęściej spotykanym narzędziem jest popularny arkusz kalkulacyjny, który ma postać albo darmowego Open Calc, albo komercyjnego Microsoft Excel. Inne arkusze spotykane są obecnie dość rzadko. W przypadku bardziej złożonych obliczeń niezbędne są programy bardziej wyspecjalizowane, niemniej najczęściej nie jest potrzebna praca w trybie bezpośrednim, który można nazwać "kalkulatorowym", lecz przyjęcie zestawu wartości parametrów wejściowych dla typowego schematu obliczeniowego, ich przetworzenie i dostarczenie gotowych wyników ze strony kierownictwa przedsiębiorstw. Spotykane zazwyczaj są dwa sposoby postępowania.

Pierwsze, najprostsze, ale i najbardziej kosztowne, to wyposażenie każdego użytkownika w indywidualną licencję programu obliczeniowego. Jest to stosowane przede wszystkim w dużych korporacjach, które mają zakupione ryczałtowe licencje typu *site*. Ich koszt jest stały i nie zmienia się z liczbą użytkowników mających zainstalowany program. W przypadku małych i średnich przedsiębiorstw zakup licencji *site* jest najczęściej nieopłacalny, ale z kolei koszty licencyjne są proporcjonalne do liczby użytkowników programu, nie wspominając już o tym, że jednostkowe ceny licencji są znacznie wyższe niż w przypadku rozliczeń ryczałtowych.

Drugie rozwiązanie, najtańsze, ale i najbardziej niewygodne, to zakup nielicznych licencji i zainstalowanie programu na wydzielonych komputerach, które pełnią rolę dedykowanych maszyn obliczeniowych. Takie rozwiązanie jest typowe dla małych i średnich przedsiębiorstw, wiąże się to jednak z kłopotliwym dostępem do usług obliczeniowych.

Pewnym rozwiązaniem tej trudności okazały się wdrożenie w systemie operacyjnym MS Windows usług terminalowych (ang. *terminal services*), które są bezpośrednim analogiem znanych z systemu operacyjnego Unix terminali graficznych. Popularność tego rozwiązania bardzo wzrosła, gdy zostało ono w ograniczonej formie przeniesione do systemu klienckiego MS Windows XP, gdzie jest znane pod nazwą Zdalnego Pulpitu (ang. *Remote Desktop*). Producenci oprogramowania szybko jednak zorientowali się w możliwości obchodzenia ograniczeń licencyjnych i wprowadzili obostrzenia zarówno o charakterze prawnym (zastrzeżenia w umowach licencyjnych), jak i technicznym (niemożność uruchomienia programu w środowisku terminalowym).

Kolejnym rozwiązaniem problemu jest bezpośredni zdalny dostęp do usług programu. Niestety to rozwiązanie jest ograniczone do nielicznych programów mających usługi udostępnione w formie interfejsu COM/DCOM. Oczywiście takie rozwiązania zostały błyskawicznie ograniczone przez producentów wprowadzających odpowiednie zapisy do umów licencyjnych. Najczęściej stosowanym rozwiązaniem prawnym jest wymóg zakupienia tzw. klienckiej licencji dostępowej (ang. CAL – Client Access License) w wariancie na użytkownika (ang. *per seat*) lub na dostęp (ang. *per server*). Wariant na użytkownika wymaga wyposażenia każdej użytkownika w odrębną licencję CAL. Wariant na dostęp limituje liczbę jednocześnie realizowanych dostępów sieciowych do wartości równej liczebności licencji CAL. Wariant ten wymaga oczywiście wcześniejszego oszacowania wskaźnika równoczesności, aby z jednej strony uniknąć niedostępności usług, a z drugiej nie ponosić zbędnych kosztów nadmiarowych licencji.

W dalszej części artykułu jest pokazany przykład zastosowania techniki multipleksera programowego w połączeniu z szeregującym serwerem aplikacyjnym. Rozwiązanie to

434

pozwala na wykonywanie obliczeń inżynierskich na rzecz wielu użytkowników rozproszonych przy jednoczesnym spełnieniu ograniczeń wynikających z licencji jednostanowiskowej. Nie ma przy tym konieczności zakupienia klienckiej licencji dostępowej CAL. Tym samym zbyteczne jest też wyposażanie każdego użytkownika w kosztowną licencję indywidualną. Prowadzi to do znacznego ograniczenia kosztów związanych z eksploatacją i utrzymywaniem oprogramowania inżynierskiego.

## **2. Opis koncepcji rozwiązania**

W niniejszym rozdziale opisany jest dostęp do interfejsu obliczeniowego programu Mathcad oraz koncepcja współpracującego z nim serwera aplikacji.

## 2.1. Interfejs dostępowy programu Mathcad

Oficjalna dokumentacja zewnętrznego interfejsu dostępowego programu Mathcad jest szczątkowa. Większość informacji szczegółowych można uzyskać wyłącznie przez inżynierię odwrotną (ang. *reverse engineering*), która w tym przypadku jest dozwolona ustawowo, gdyż producent odmawia udostępnienia specyfikacji wbudowanych interfejsów i formatów danych.

Możliwości dostępu zewnętrznego ograniczają się do:

- a) wskazania arkusza obliczeniowego, który ma zostać załadowanych do programu,
- b) zdefiniowania wartości wybranych (przez wskazanie nazwy) zmiennych używanych w załadowanym arkuszu,
- c) po zakończeniu obliczeń odczytania wartości wybranych (także przez wskazanie nazwy) zmiennych.

Przygotowanie arkusza obliczeniowego, który ma być wykorzystywany przy dostępie zewnętrznym, nie różni się niczym od tworzenia zwykłego arkusza obliczeniowego dla programu Mathcad. Specyficzne jest jedynie żądanie zgrupowania na początku arkusza wszystkich zmiennych, które wartości będą definiowane z zewnątrz. W trybie pracy bezpośredniej zmiennym tym nadaje się odpowiednie wartości początkowe, dla których na końcu uzyskuje się wyniki. Taki sposób pracy jest charakterystyczny dla Mathcada i w takim też trybie należy przeprowadzać testy poprawności arkusza obliczeniowego. Po uzyskaniu pozytywnych wyników testów można przystąpić do przetworzenia arkusza do postaci właściwej dla dostępu zewnętrznego. W trybie dostępu zewnętrznego definicje zmiennych, znajdujące się na początku arkusza obliczeniowego, muszą zostać usunięte, gdyż zamazywałyby wartości tych zmiennych definiowane zewnętrznie.

#### 2.2. Struktura i usługi serwera aplikacji

Serwer aplikacji, zlokalizowany na tym samym komputerze, co program Mathcad, pełni w proponowanym rozwiązaniu kilka różnych funkcji.

Po pierwsze, jest zastępczym użytkownikiem (awatarem) dla programu Mathcad. Oznacza to, że właśnie serwer aplikacji jest adresatem uprawnień wynikających z licencji. W szczególności jego lokalizacja na tym samym komputerze, co program Mathcad, uniemożliwia stawianie żądań odnośnie zakupu licencji CAL. Jego złożona struktura wewnętrzna i wielość pełnionych funkcji uniemożliwia też sprowadzanie jego roli do wyłącznie multipleksera, który mógłby być zablokowany prawnie.

Po drugie, jest programem zarządzającym składnicą (repozytorium) arkuszy obliczeniowych, które mogą być udostępniane użytkownikom zdalnym. Składnica zawiera nie tylko same arkusze, ale także skojarzone z nimi metadane, tzn. opisy procedur obliczeniowych zawartych w arkuszach, ich ograniczenia i wytyczne stosowania, specyfikacje parametrów wejściowych i wyjściowych poszczególnych arkuszy. Serwer przez swój interfejs dostępowy obsługuje wybór zadań obliczeniowych, przyjmuje wartości parametrów wejściowych i prezentuje wyniki wykonanych obliczeń.

Po trzecie, jest programem kolejkującym zadania i równoważącym obciążenie programu obliczeniowego.

Po czwarte, pełni rolę nadzorcy (ang. *watchdog*), który w przypadku awarii programu obliczeniowego przeprowadzi restart aplikacji i ponownie przekaże jej zadanie obliczeniowe.

#### **3. Opis implementacji**

W niniejszym rozdziale pokazano sposób implementacji proponowanego serwera aplikacji i wykorzystane przy tym usługi systemowe.

#### 3.1. Serwer aplikacji

Serwer aplikacji jest oryginalnym rozwiązaniem, które zaimplementowano wykorzystując do tego pakiet EnterpriseServices [1] wchodzący w skład biblioteki .NET Framework. Pakiet jest wygodną obiektową nadbudową nad usługami DCOM. Językiem implementacji jest C# [2], który jest najwygodniejszym narzędziem w zakresie wykorzystywania możliwości biblioteki .NET Framework.

Serwer został wykonany jako aplikacja komponentowa [3, 4] DCOM o statusie serwera (ActiveX server). Takie rozwiązanie w największym stopniu umożliwia wykorzystanie dostępnych zaawansowanych usług systemowych. Jednocześnie nadanie statusu serwera oznacza przydzielenie odrębnej pamięci dla zadania serwera, a tym samym ewentualna awaria wywoływanego podrzędnie programu obliczeniowego Mathcad, nie spowoduje kaskadowo awarii serwera aplikacji. Efektem jest bardzo duża niezawodność rozwiązania [5].

Serwer aplikacji udostępnia swój interfejs dostępowy dualnie: przez interfejsy DCOM oraz przez protokół HTTPS [6].

Zakres obsługiwanych żądań obejmuje:

- a) przesłanie listy dostępnych arkuszy wraz ze skrótowymi opisami,
- b) przesłanie pełnego opisu wskazanego arkusza wraz z metadanymi,
- c) przyjęcie żądania wykonania obliczeń za pomocą wskazanego arkusza, co obejmuje także nadanie zgłaszanemu żądaniu unikatowego identyfikatora i odebranie wartości dla wszystkich powiązanych z arkuszem parametrów wejściowych,
- d) przyjęcie żądania przesłania wyników obliczeń dla zadania o podanym identyfikatorze,
- e) przekazanie żądania wykonania obliczeń do kolejki zadań,
- f) odebranie wyników obliczeń i zapisanie ich w bazie danych wraz z unikatowym identyfikatorem zadania.

Powyższe usługi realizowane są na wysokim poziomie niezawodności dzięki wykorzystaniu procedur dostępnych w pakiecie EnterpriseServices, w tym m.in. CRM (ang.

## 436

Compensating Resource Manager), który pozwala na realizację ograniczonych zabezpieczeń transakcyjnych.

Identyfikator zadania jest tzw. UID-em (ang. Unique IDentifier) generowanym systemowo na podstawie aktualnego czasu i adresu MAC karty sieciowej. W dostatecznym stopniu zapewnia to unikatowość identyfikatorów.

Wyodrębnione zadanie współbieżne śledzi stan kolejki zadań i sukcesywnie przekazuje je do programu Mathcad w celu wykonania obliczeń. Zadanie jest unikatem (ang. *singleton*) wykonywanym synchronicznie, co oznacza, że nie pobierze następnego zadania, dopóki nie uzyska wyników zadania poprzedniego. Ten sposób realizacji zabezpiecza przed ryzykiem jednoczesnego przekazaniu dwóch lub więcej zadań do programu obliczeniowego.

#### 3.2. Baza danych

Jako bazę danych wykorzystano serwer SQLExpress udostępniany bezpłatnie przez firmę Microsoft. Metadane związane z arkuszem (parametry wejściowe, parametry wyjściowe, opisy) są składowane w formie pól liczbowych i tekstowych. Sam arkusz obliczeniowy jest składowany jako binarny obiekt bezpostaciowy (ang. BLOB – Binary Large OBject). Wbudowane mechanizmy transakcyjne serwera SQL zapewniają odpowiedni poziom bezpieczeństwa danych.

## **4. Opis implementacji**

Zrealizowana pilotowa implementacja pozwoliła potwierdzić wstępne założenia projektowe. Analiza zastosowanych rozwiązań nie wskazała możliwości zakwestionowania ich na drodze prawnej, z wykorzystaniem ograniczeń licencyjnych programu obliczeniowego. Testy obciążeniowe przeprowadzone dla symulowanego jednoczesnego dostępu kilkunastu użytkowników (max. 15) nie wykazały zaburzeń w pracy serwera aplikacji, a jednocześnie monitorowanie stanu komputera pozwoliło stwierdzić płynne obciążenie programu obliczeniowego Mathcad.

Powyższe spostrzeżenia pozwalają wyrazić przekonanie, że proponowane rozwiązanie może być bardzo korzystne dla małych i średnich przedsiębiorstw. Pozwala na ograniczenie dużych kosztów zakupu licencji jednostanowiskowych z jednoczesnym zachowaniem rozproszonej dostępności usług obliczeniowych.

#### Literatura

- [1] N a g e l C., *Enterprise Services with the .NET Framework*, Addison-Wesley, Boston 2005.
- [2] T r o e l s e n A., *Język C# i platforma .NET,* Mikom, Warszawa 2006.
- [3] S z y p e r s k i C., *Oprogramowanie komponentowe,* WNT, Warszawa 2001.
- [4] L ö w y J., *Programming .NET Components,* O'Reilly, Cambridge 2005.
- [5] H o w a r d M., L e B l a n c D., *Bezpieczny kod. Tworzenie i zastosowanie*, APN Promise, Warszawa 2002.
- [6] E s p o s i t o D., *Tworzenie aplikacji za pomocą ASP.NET oraz ADO.NET*, Wydawnictwo RM, Warszawa 2002.